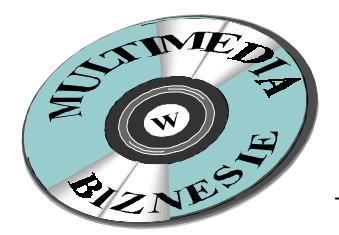

# PRZYDATNOŚĆ PREZENTACJI MULTIMEDIALNYCH W KSZTAŁCENIU MENEDŻERÓW W OPARCIU O HOLISTYCZNĄ EWALUACJĘ OSIĄGNIĘĆ STUDENTÓW

WIELISŁAWA OSMAŃSKA-FURMANEK, JACEK JEDRYCZKOWSKI

Wyższa Szkoła Pedagogiczna w Zielonej Górze, Instytut Zarządzania Al. Wojska Polskiego 69, 65-077 Zielona Góra, e-mail: wika@neo.iz.wsp.zgora.pl, e-mail: dziecho@mti.iz.wsp.zgora.pl

Streszczenie. W artykule przedstawiono schemat ewaluacji osiągnieć studentów, korzystających w ramach procesu nauczania – uczenia się z prezentacji multimedialnych. Przytacza się główne założenia ewaluacji holistycznej; klasyfikuje prezentacje multimedialne; analizuje pożądane kompetencje menedżerów i możliwości wykorzystania prezentacji multimedialnych do ich kształtowania; charakteryzuje skuteczność oddziaływań prezentacji multimedialnej, aktywności intelektualnej podkreśla role W kształtowaniu uniwersalnych umiejętności i postaw oraz rolę aktywnych form w kształceniu menedżerów.

Słowa kluczowe. Multimedialne technologie informacyjne. Prezentacja multimedialna. Kształcenie menedżerów.

Pojawienie się multimedialnych aplikacji, mających przeznaczenie edukacyjne spowodowało duże zmiany w postrzeganiu komputera jako medium dydaktycznego. Szerokie spektrum oddziaływania multimediów pozwala realizować w praktyce ideę nauczania polisensorycznego, poszerza intelektualne możliwości człowieka, zmienia sama strukture jego działalności poznawczej wpływając na pamięć, emocje, motywy, zainteresowania.

Prezentacja multimedialna najpełniej reprezentuje integrację kilku elementów przekazu jednocześnie, takich jak: dźwięk, obraz dynamiczny i statyczny, animację, film, tekst pisany i mówiony. Wykorzystanie technologii hipertekstu pozwala indywidualizować i różnicować przekaz multimedialny. Tworzy jednocześnie swoistą formę narracji z charakterystyczną cechą interaktywności, pozwala symulować doświadczenia osobiste co wydatnie wpływa na zapamietywanie i uczenie się. Dzięki specyfice komputera prezentacja multimedialna może być prowadzona w sieci lokalnej lub internecie dla dowolnej liczby Istnieje również możliwość natychmiastowego wydruku materiałów odbiorców. informacyjnych, tworzonych na bazie elementów graficznych prezentacji oraz łatwego sposobu powielania i przekształcania zarówno jej formy jak i treści. Ważnym narzędziem dla projektanta prezentacji jest również możliwość bezpośredniego importu danych z innych aplikacji w celu ich modyfikacji i ponownego wykorzystania.

Analizując specyfikę pracy kadr menedżerskich we wszystkich dziedzinach gospodarki można dostrzec, iż najwięcej czasu poświęcają one na komunikowanie się. Od tego w jaki sposób przekazują istotne treści dotyczące bieżących i perspektywicznych zadań, zarządzeń i wytycznych zależą żywotne interesy firmy, którą kierują. W takiej sytuacji nie sposób jest pominać wykorzystania multimedialnych środków przekazu w pracy współczesnego menedżera.

Jest rzeczą oczywistą, iż nie wszystkie treści wymagają obudowy w postaci prezentacji multimedialnej. Problem ich stosowania dotyczy przede wszystkim zagadnień o wysokim stopniu komplikacji, gdzie nagromadzenie danych wymaga dodatkowego ich opracowania. Wizualizacja prezentowanych w ten sposób informacji może opierać się na wykorzystaniu w obrębie jednej prezentacji szeregu mediów.

Prezentacje multimedialne można klasyfikować w zależności od formy przekazu, oraz odbiorcy, do którego sa skierowane:

**Prezentacja multimedialna w formie filmu** – wykorzystywana jako typowy film szkoleniowy (wszystkie slajdy przełączają się automatycznie). Prowadzący pokaz oraz odbiorcy pozostają bierni. Prezentacja tego typu może mieć kształt pętli, co pozwala na wykorzystanie jej jako ilustracji różnego typu ekspozycji.

Prezentacia multimedialna o strukturze liniowej – prowadzacy prezentacje wyświetla kolejne slajdy jeden po drugim. Istnieje co prawda możliwość przechodzenia do dowolnego slajdu prezentacji, jednak każdy z nich jest samodzielnym obiektem nie posiadającym łącz hipertekstowych ujmujących przekazywane treści w usystematyzowaną strukture.

Prezentacje interaktywne, wśród których można wyodrębnić prezentacje dla odbiorcy masowego oraz indywidualnego. W obu przypadkach konstrukcja prezentacji jest zbliżona, jednak ta dla odbiorcy indywidualnego wymaga znacznie szerszego dopracowania szczegółów technicznych oraz wyposażenia w dokładną instrukcję metodyczną. Prezentacja interaktywna już na samym początku oferuje odbiorcy wiele możliwości przeglądania. Przypisuje mu na zasadzie doboru odpowiednich hiperłącz konkretne treści lub poszerza zakres wiadomości dotyczących określonych zagadnień. Tempo, intensywność oraz dobór i układ prezentowanych informacji jest zależny wyłacznie od zainteresowań i przygotowania merytorycznego odbiorcy. Tego typu prezentacją nie ma układu liniowego. Jest to szereg równoległych prezentacji o wspólnym początku, ale kończących się nie koniecznie w tym samym punkcie. Nurty tych prezentacji mogą się dowolnie rozdzielać i na powrót łączyć.

Osoba prowadząca pokaz interaktywnej prezentacji multimedialnej (najczęściej jej twórca) musi być wyposażona oprócz kompetencji merytorycznych w szereg kompetencji pedagogicznych takich jak:

- znajomość i rozumienie procesów psychologicznych zachodzących w danym zespole,
- umiejetność zachowania w sytuaciach problemowych z uwzględnieniem dobra członków zespołu,
- znajomość szerokiego spektrum rozwiązań metodycznych i umiejętności ich stosowania.
- umiejętność planowania szeroko rozumianej działalności szkoleniowej.

Posiadanie tych kompetencji jest warunkiem prawidłowego wywiązywania się z podstawowych funkcji jakie spoczywają na prowadzącym zebranie:

- dobór treści i środków do zilustrowania danego zagadnienia.
- prowadzenie konstruktywnego dialogu z odbiorcami,  $\mathcal{L}^{\pm}$
- przewidywanie i łagodzenie sytuacji konfliktowych,
- motywowanie i kierowanie grupa,
- formułowanie celów i zadań.

Praktycznie we wszelkich dziedzinach gospodarki zachodzi potrzeba ciągłego przekazywania znacznych ilości skomplikowanych informacji. Odbywa się to w trakcie licznych wykładów i zebrań, gdzie ze względu na charakter przekazywanych danych dokonuje się ich wizualizacji w postaci wykresów, tabel, map, fotografii, nagrań dźwiękowych i filmów. Interaktywna prezentacja multimedialna może być wykorzystywana do szkolenia pracowników o różnym stopniu przygotowania merytorycznego w zakresie omawianego zagadnienia lub do ilustrowania wielu aspektów tego samego problemu. Przykładem mogą być dwa zebrania, oba dotyczące np. wprowadzania nowej technologii w zakładzie produkcyjnym. Zastosowanie jednej prezentacji z bogatą strukturą hipertekstową pozwala na wykorzystanie jej zarówno do szkolenia robotników jak i kadry kierowniczej. Prezentacja multimedialna jest zwarta struktura zawierająca całe spektrum środków wyrazu. Dostępny jest dowolnie komponowany tekst i grafika, dźwięki, animacje i sekwencje wideo. Tytuły, wypunktowania oraz wszystkie inne elementy prezentacji mogą być animowane, a ich pojawianiu się może towarzyszyć dowolny dźwięk. Kolejność pojawiania się na slajdzie wybranych obiektów może być określana na bieżąco przez prowadzącego pokaz. Możliwe jest także automatyczne ustawienie czasu i kolejności poszczególnych animacji.

Prezentacja multimedialna jest również ważnym narzędziem kreowania wizerunku firmy, promocji produktów, szkolenia pracowników, oddziaływania zewnętrznego oraz automenedżmentu [1].

Jej skuteczność oddziaływania jest uwarunkowana [9]:

1. Podmiotowo:

 $z$ espół cech treściowych i formalnych podmiotu (odbiorcy) np.: inteligencja, styl poznawczy, wiedza uprzednia, nieobojętny stosunek emocjonalny, doświadczenia kulturowe itp.;

2. Przedmiotowo:

cechy syntaktyczne i semantyczne, np.: struktura przekazu, rodzaj konstrukcji, znaczniki ukierunkowujące uwagę, ruch i zaznaczenie (efekt przesunięcia) wpływające na lepsze zapamiętanie obiektu oraz sposoby uwypuklenia struktury i organizujące treść.

3. Pragmatycznie:

cechy metodyczne procesu oddziaływania: sytuacja, warunki, charakter oddziaływań, rodzaj zadań przypisanych mediom: stymulacja podtrzymywanie i przetwarzanie informacji są czynnikami wpływającymi na jej wprowadzenie do pamięci trwałej; ważną rolę odgrywają przyciąganie i koncentracja uwagi, pytania, tezy.

Przemiany społeczne i cywilizacyjne dokonujące się w Polsce determinują zarówno ogólne cele, jak i warunki oraz podmioty oddziałujące w samym procesie kształcenia. Analizując zarówno prawa rozwojowe cywilizacji jak i kierunki rozwoju technologicznego oraz warunki społeczno-ekonomiczne, uwzględniając jednocześnie, że zmierza się do samookreślenia i samorealizacji świadomego członka społeczeństwa informacyjnego, przygotowanego do pełnoprawnego uczestnictwa w życiu społecznym, kulturalnym i zawodowym, do głównych celów kształcenia można zaliczyć kształtowanie uniwersalnych umiejętności i postaw:

- umiejętności i potencjalnej gotowości komunikowania się,
- − umiejętności i potencjalnej gotowości ustawicznego uczenia się,
- oraz szeroko rozumianej umiejętności przetwarzania informacji.

Warunkiem koniecznym, aby cel mógł być osiągnięty, ze strony obiektu kształcenia (studenta) są przejawy własnej aktywności i jej najważniejszej, typowo ludzkiej formy aktywności intelektualnej [2]. Zgodnie z teorią rozwoju, znajdującą liczne potwierdzenia w obserwacjach i praktyce pedagogicznej, na rozwój procesów i właściwości psychicznych człowieka wpływają cztery podstawowe grupy czynników: wrodzone zadatki anatomicznofizjologiczne, własna aktywność człowieka, środowisko i wychowanie. Czynniki te oddziałują w pewnym wzajemnym powiązaniu, a interakcja między nimi odgrywa także ważna rolę w zakresie rozwoju. Istota tego rozwoju polega na coraz lepszym orientowaniu się jednostki w otaczającym ja świecie, prowadzi do samorealizacji w sensie społecznym i zawodowym.

Aktywność intelektualna jest we wszystkich procesach psychicznych czynnikiem zasadniczym. Człowiek aktywnie dokonuje przekształcenia informacji dochodzacych do niego z otaczającej rzeczywistości; musi przejawić aktywność, aby uczestniczyć w procesie komunikowania z innymi ludźmi i z wytworami cywilizacji oraz aktywnie kształtować umiejętność uczenia się. Aktywność intelektualna jest podstawą wszystkich trzech uniwersalnych celów kształcenia [3]. Uzewnętrznia się ona między innymi poprzez operacyjne przejawy umiejętności intelektualnych, pozwalających operować symbolami i modelami abstrakcyjnymi. To dzieki nim człowiek potrafi komunikować się ze swoim środowiskiem, uczyć się, wchodzić w interakcje i odbierać bodźce zewnętrzne. Ostatnio jednak coraz większe znaczenie dla kariery życiowej i zawodowej przypisuje się oprócz inteligencji poznawczej także inteligencji emocjonalnej [4]. Składają się na nią:

- zdolność do rozpoznawania i nazywania własnych odczuć;
- zdolność kierowania emocjami;
- umiejetność rozpoznawania uczuć u innych ludzi:
- sztuka nawiązywania i podtrzymywania kontaktów społecznych.

W kształceniu menedżerów poprzez wprowadzenie multimedialnych technologii informacyjnych kształtowane są niezbędne kompetencje, których zdobycie bez tych środków, przy uwzględnieniu postępu w dziedzinie szeroko rozumianego przesyłania, przetwarzania i gromadzenia informacji byłoby niemożliwe. Obecnie powszechnie stosowane metody w kształceniu menedżerów wynikają z przyjętego celu przekazywania wiadomości, tj. realizuje się kształcenie z wykorzystaniem metod indukcyjnych – dominują takie formy jak wykład, ćwiczenia/laboratoria oraz seminaria. Do podstawowych wad takiego podejścia należą [7]:

- mała skuteczność słuchacze nauczani w sposób konwencionalny potrafia zachować koncentrację przez około 21min, a przy zastosowaniu multimediów nawet do 54min  $[8]$ .
- kształtowanie biernych postaw dominacja wykładów powoduje, że słuchacze stają się mniej samodzielni, oczekują dostarczania im gotowych rozwiązań;
- zanik krytycyzmu wobec asymilowanej informacji;
- ograniczoną możliwość odkrywania i rozwijania umiejętności niezbędnych do wykonywania zawodu menedżera, dominacja "wiedzieć" nad "umieć", co powoduje przerost aspiracii, a w konsekwencii – frustracie.

Najskuteczniejsze metody w kształceniu menedżerów to metody aktywne (praca w grupie, studium przypadku, symulacje, zespoły doświadczalno-projektowe, małei samokształcenie zespołowe w grupie kolegów). Ludzie dorośli ucza się o wiele skuteczniej i efektywniej, jeśli współuczestnicza w formułowaniu celów oraz ustalaniu programu, tworzeniu i gromadzeniu niezbędnych zasobów [5]. Multimedialne technologie informacyjne są tu odpowiednim narzędziem, ponieważ samo narzędzie wymusza aktywność intelektualną.

Zadaniem przyszłych menedżerów będzie rozwiązywanie rzeczywistych problemów zarządzania. Problemy te są najczęściej słabo ustrukturyzowane, charakteryzują się złożonością, zależą od kontekstu i otoczenia; często istnieją ograniczenia czasowe i informacyjne, istnieje wiele rozwiązań i niemożność znalezienia rozwiązania optymalnego oraz nieprzydatność podejść normatywnych. Dochodzi jeszcze – ograniczona racjonalność, tak w podejmowaniu decyzji, jak i działań, oraz odpowiedzialność decydenta.

Można wyróżnić trzy podstawowe grupy pożądanych postaw i umiejętności stanowiących oprócz zasobów wiadomości bazowe kompetencje: działaniowe, zadaniowe, personalne:

### Kompetencje działaniowe:

- − jasność myślenia w złożonych sytuacjach;
- − tworzenie racionalnych planów działania;
- − znajdowanie i filtrowanie informacji;
- − wykorzystywanie metod i narzędzi ilościowych i jakościowych, w tym środków i metod informatyki;
- − określenie i wskazanie brakujących informacji (również poprzez media informacyjne);
- − komunikowanie punktu widzenia (własnego, innych, grupy);
- − pisanie raportów (wizualizacja, prezentacja multimedialna).

## **Kompetencje zadaniowe**:

- − identyfikowanie problemów, analiza, diagnozowanie sytuacji problemowych;
- − poszukiwanie i dochodzenie do rozwiązań problemów;
- − wprowadzenie rozwiązań w życie i kontrola skutków.

# **Kompetencje personalne:**

- − umiejętność całościowego widzenia problemu (spojrzenie z góry);
- − kreatywność, zdolność i możliwość zmiany samego siebie, umiejętności komunikacji społecznej i interpersonalnej:
- − zdolność tworzenia zespołu.

Prezentacie multimedialne sa stosunkowo młodym środkiem dydaktycznym, którego projektowanie i wykorzystanie nie zostało jeszcze poddane badaniom stosowanym. Brak jest opracowań dotyczacych optymalnej formy prezentacji w zastosowaniach ogólnych i szczegółowych. Nie został jeszcze opracowany aparat badawczy ani metodyka analizy tej formy przekazu. Niniejsze opracowanie stanowi próbę adaptacji mechanizmów ewaluacji holistycznej osiągnięć studentów jako wyznacznika przydatności prezentacji multimedialnych w kształceniu menedżerów.

Ewaluacja holistyczna osiągnięć uczniów to sprawdzanie i ocenianie osiągnięć oparte na wytworzeniu obrazu tych osiągnięć jako całości. Kontrola i ocena osiągnięć w coraz większym stopniu utożsamiana jest z rozpoznawaniem stylów poznawczych i talentów uczniów, a w coraz mniejszym zakresie wymuszaniem zgodności opanowanych czynności z gotowym wzorem. Ewaluacja holistyczna posługuje się nie tyle szczegółowymi wzorami poprawnego wykonywania czynności, ile kryteriami oceny, to jest skalami jakości procesu i wyniku czynności stosowanymi równolegle w ocenianiu. Kryteria oceny stanowia umowne "wymiary" ocenianych obiektów, porównywalne z wymiarami fizycznymi (długością, szerokością i głębokością; objętością i gęstością, intensywnością i czasem trwania zjawiska) jako względnie niezależne aspekty tych obiektów. Ewaluacja holistyczna jest zatem wielokryterialna, co stanowi jej główną wartość i trudność zarazem. Jest stosowana w przemyśle (w kontroli jakości wyrobów), sporcie (np. w łyżwiarstwie figurowym) i sztuce (np. konkursy pianistyczne). W każdej z tych dziedzin nie zaniedbuje się starań o wysoką jakość techniczną każdego elementu, ale akcent pada na styl i funkcjonalność całości, a więc potrzebna jest właściwa ocena całościowa, holistyczna. Jest również stosowana w wypadku złożonego procesu myślowego, działania praktycznego, dłuższej pracy pisemnej, wytworu lub pokazu. W ocenie wielokryterialnej uwaga ewaluatorów przenosi się ze skal jednostkowych na dobór i znaczenie kryteriów. Z punktu widzenia studenta nie istnieje podział na cele, materiał i wymagania. Istotne są wykonywane czynności i stopień ich opanowania [6].

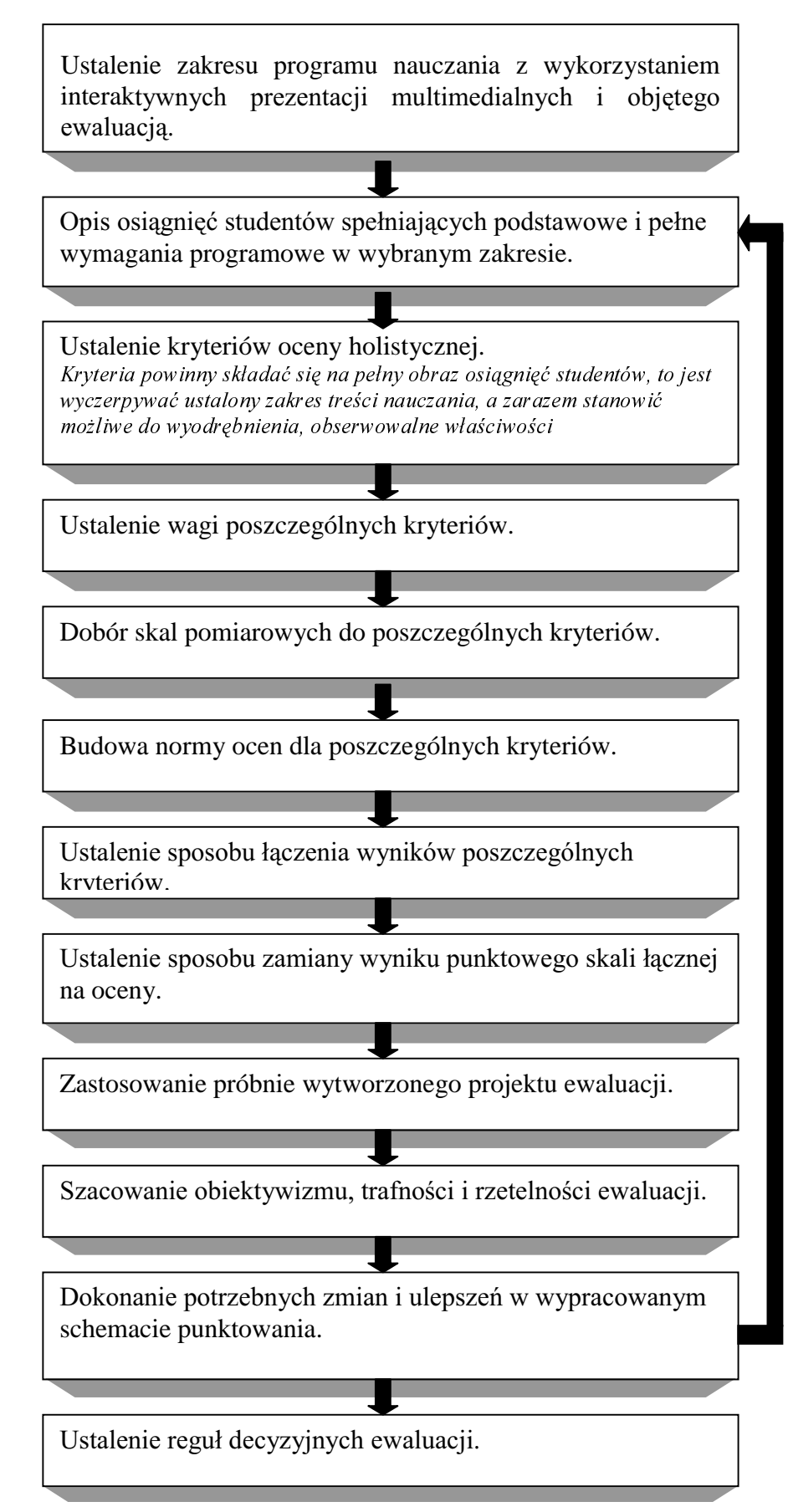

Rys.1.Schemat ewaluacji osiągnięć studentów korzystających w ramach procesu nauczania - uczenia się z prezentacji multimedialnych.

Specyfika procesu nauczania – uczenia się opartego na wykorzystaniu prezentacji multimedialnych polega na zastosowaniu środka dydaktycznego, który stanowi pakiet zadań zorientowanych operacyjnie i czynnościowo, dobranych w taki sposób, iż odzwierciedlają trzy wymiary treści nauczania: cele, materiał i wymagania. Istnieje zatem bezpośrednie przełożenie proponowanego schematu do potrzeb ewaluacji holistycznej osiągnieć studentów, którzy w ramach procesu nauczania – uczenia się korzystali z prezentacji multimedialnych. Schemat taki przedstawiamy na rys. 1. Ewaluacja holistyczna polegająca na polega na wytwarzaniu całościowego obrazu osiągnięć studentów oraz na posługiwaniu się tym obrazem w opisywaniu i ocenianiu osiągnięć. Obraz ten powstaje pod wpływem wymagań programowych odzwierciedlonych w treści i formie interaktywnej prezentacji multimedialnej. Zastosowanie tak kompleksowego aparatu badawczego wydaje się mieć uzasadnienie w przypadku prezentacji z tego względu, iż operuje ona całym spektrum bodźców, których wpływu nie sposób badać w oderwaniu od całej zintegrowanej struktury przekazu.

## THE USEFULLNESS OF MULTIMEDIA PRESENTATIONS IN MANAGER **EDUCATION ON THE BASIS OF THE HOLISTIC EVALUATION OF STUDENTS' ACHIEVEMENT**

Abstract. This paper presents a scheme of evaluation of students' achievements, who use multimedia presentations in the process of education. It quoting principal assumptions of holistic evaluations; classification of multimedia presentations; analysis of managers' authority and chances of using multimedia presentations for creating managers competence; efficiency of the interaction of the multimedia presentations; a considerable role that the intellectual activity plays in the creation of universal skills and attitudes as well as a role of the active forms in managers' education.

#### **LITERATURA**

- [1] Osmańska Furmanek W.: Cywilizacja informacyjna a koncepcje kształcenia. [w:] Orientacje młodzieży w warunkach gospodarki rynkowej. WSPTK, Zielona Góra, 1995.
- [2] Gagne r. M., Briggs L. J., Wager W. W.: Zasady projektowania dydaktycznego. Warszawa, 1992.
- [3] Osmańska Furmanek W., Furmanek M.: Komputer w kształtowaniu aktywności intelektualnej. [w:] Informatyka w Szkole, Lublin, 1996.
- [4] Goleman D.: Inteligencia emocionalna. Poznań, 1997.
- [5] Argyris C.: Teaching Smart People How to Learn, "Harvard Business Review", May-June 1991.
- [6] Niemierko B.: Między oceną szkolną a dydaktyką. Bliżej dydaktyki. WSiP, Warszawa, 1997.
- [7] Kuraś M.: Aktywne metody uczenia analityków systemów, "Komputer w Edukacji", nr 3-4.1995.
- [8] Gregorczyk G.: Technologie multimedialne czy mogą odegrać znaczną rolę w nauczaniu. "Komputer w Szkole", nr 4/97, S. 65-72.
- [9] Dylak S.: Wizualizacja w kształceniu nauczycieli. UAM, Poznań, 1995.